<< Eclipse RCP >>

 $,$  tushu007.com

<< Eclipse RCP >>

- 13 ISBN 9787121061240
- 10 ISBN 7121061244

出版时间:2008-5

页数:356

字数:484000

extended by PDF and the PDF

http://www.tushu007.com

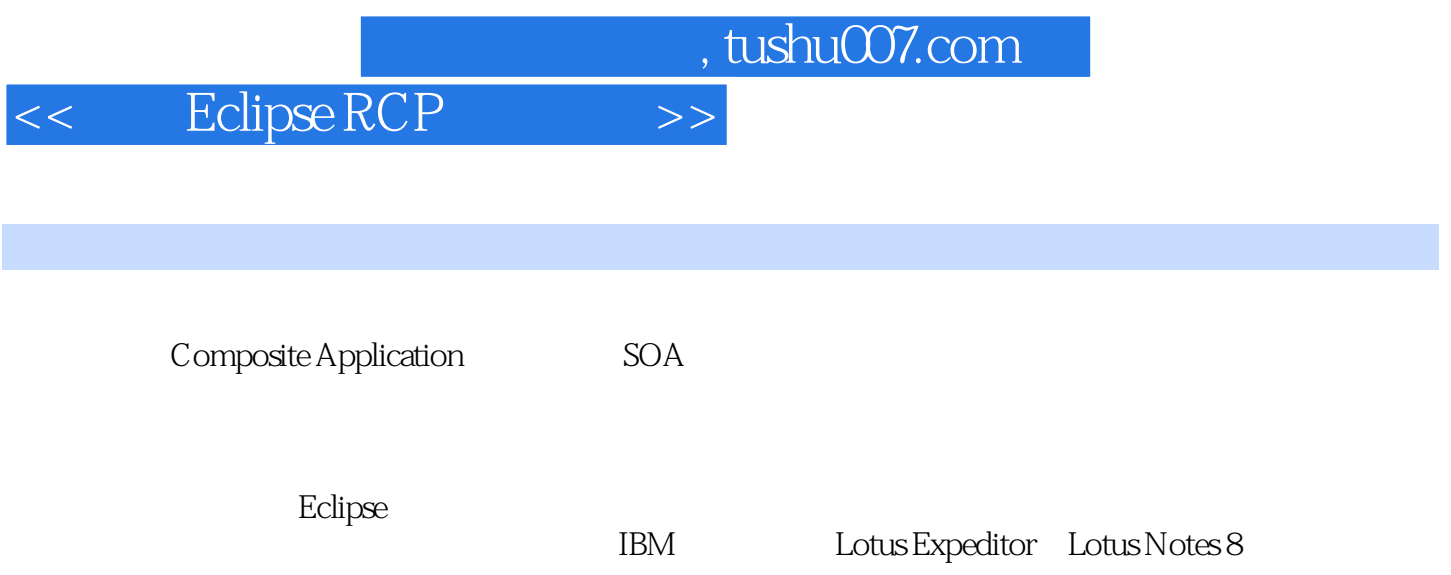

## , tushu007.com << Eclipse RCP >>

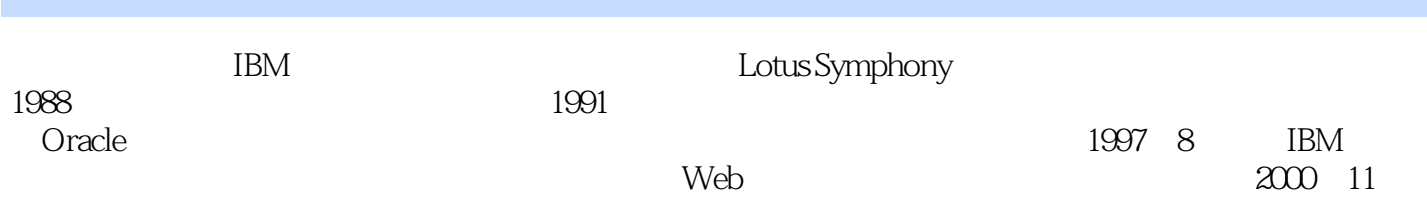

, tushu007.com

# << Eclipse RCP >>

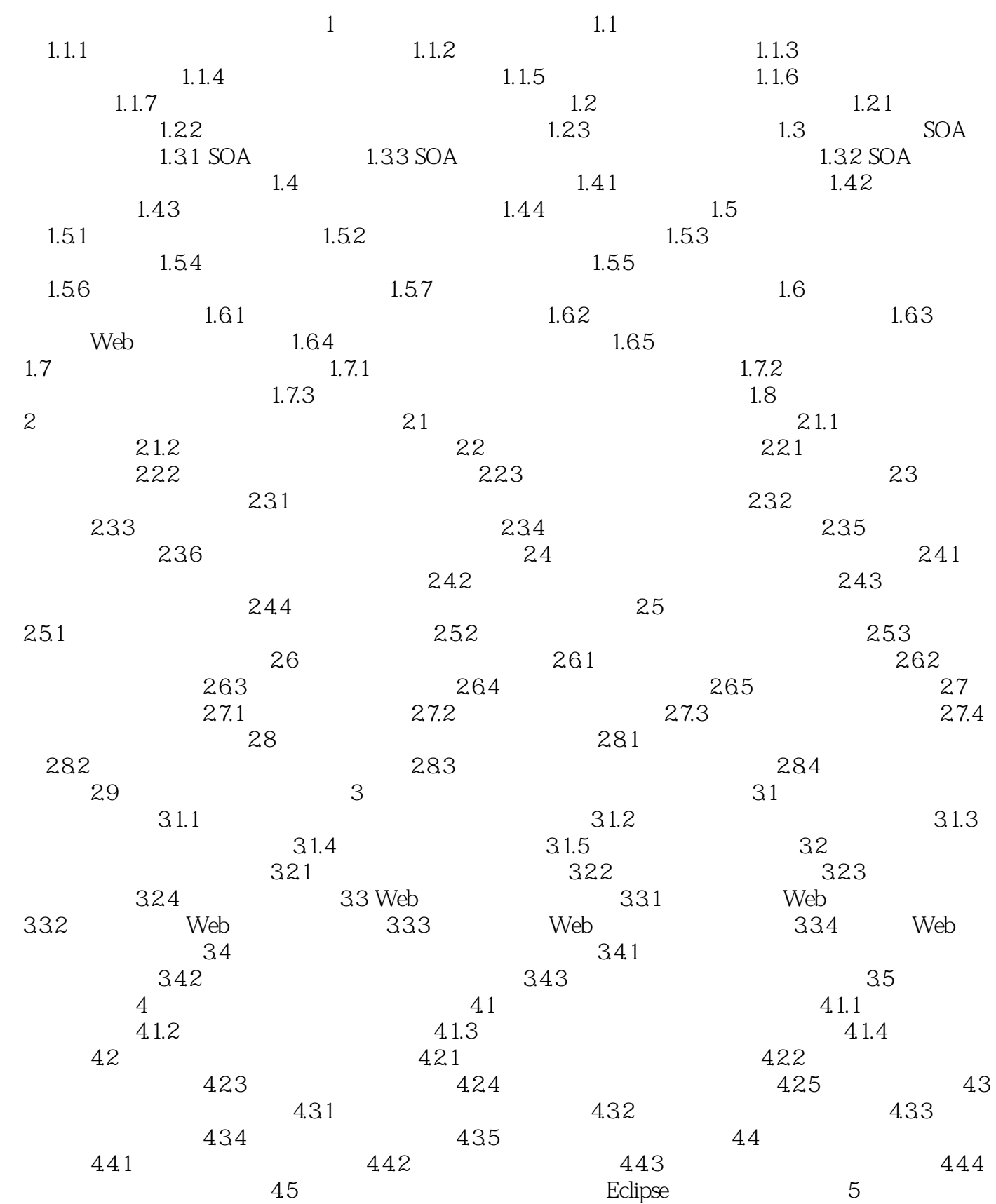

and tushu007.com

### << Eclipse RCP >>

Eclipse RCP 5.1 Eclipse RCP 5.1.1 Eclipse 5.1.2 Eclipse  $51.3$  Eclipse RCP  $52$  Eclipse RCP  $52$  Eclipse RCP  $521$  Eclipse RCP  $522$  Eclipes RCP  $523$ 用Eclipse RCP需要扩展 5.3 基于Eclipse RCP的复合应用开发和管理 5.3.1 复合应用开发 Eclipse RCP 5.3.2 Eclipse RCP 5.3.3 在Eclipse RCP中的实现 5.3.4 基于Eclipse RCP的复合应用的部署和管理 5.4 小结与进一步学 Eclipse RCP  $\begin{array}{ccccccccc}\n\text{Eclipse RCP} & & & & & \text{Eclipse RCP} & & & & \text{Eclipse RCP} & & & & \text{Eclipse RCP} & & & & \text{Eclipse RCP} & & & & \text{G.1} & & & \text{Eclipse} & & & \text{G.1} & & & \text{D} & & \text{Eclipse} & & & \text{G.2} & & \text{Eclipse} & & & \text{G.2} & & \text{Eclipse} & & & \text{G.2} & & \text{G.3} & & \text{G.3} & & \text{G.2} & & \text{G.3} & & \text$ Eclipse SDK 6.1.3 Eclipse 6.2 Eclipse 6.2 Eclipse 6.2.1 Eclipse  $6.22$  Eclipse  $6.23$   $6.23$   $6.24$   $6.25$ 6.3 6.3.1 Java 6.3.2 Eclipse 6.3.3 Eclipse 6.4  $\,$ 7 RCP 7.1 Hello World RCP应用程序 7.2 运行Hello World RCP应用程序 7.3 RCP应用程序的结构 7.3.1 RCP 7.32 RCP 7.33 RCP 7.3.3 RCP 7.4 Hello World RCP 7.4.1 7.4.2 7.4.3 7.4.3 加工具条 7.5 小结与进一步学习 第8章 Eclipse RCP应用的部署和更新 8.1 打包RCP应用 8.1.1 RCP 8.1.2 RCP 8.2 RCP 8.3 RCP 8.4 RCP 8.4.1 8.4.2 8.4.3  $8.5$  8.5 and 9.1 and 9.1 set  $9.1$   $9.1$   $9.1.1$ 9.1.2 9.2 Perspective Bar 9.2.1 Perspective Bar 9.2.2 Perspective Bar 9.3 2 9.3.1 9.3.2 2 2 9.3.2 9.3.2 9.3.2 9.3.2 9.3.2 9.3.2 9.3.2 9.3.2 9.3.2 9.3.2 9.3.2 9.3.2 9.3.2 9.3.2 9.3.2 9.3.2 9.3.2 9.3.2 9.4 9.4  $9.4$   $9.41$   $9.42$ 9.3 1<br>
9.4 9.3 9.31<br>
9.42 10<br>
9.42 10<br>
9.42 1022 ToolBar ToolItem 10.23 ProgressBar<br>
10.41<br>
9.42 10.42 10.5 11 Swing/AWT 10.2.1 10.2.2 ToolBar ToolItem 10.2.3 ProgressBar 10.3 10.4 RCP Web 10.4.1 URL 10.4.2 10.5 10.5 11 Swing/AWT 11.1 11.2 RCP Swing UI 11.2.1 11.2.2 导入Swing程序代码包 11.2.3 在View中加入Swing面板 11.3 SWT与Swing组件之间的交互 11.4 11.5 12 NET 12.1 12.2 COM 12.3 12.3.1 12.3.2 Canvas 12.3.3 12.4 JNI Java C 12.5 .NET RCP<br>12.6 13 12.6 13  $126$   $13$   $131$   $131$ <br> $132$   $132$   $133$ <br> $1331$  $131.1$   $131.2$   $132$  $13.21$   $13.2.2$   $13.3$   $13.31$ 1332 1333 134 1341 com.ibm.pictool  $1342$   $1343$ 具实例 13.5 小结及进一步学习 第14章 Eclipse RCP应用的自动更新 14.1 Eclipse RCP手动更新 14.1.1 Eclipse RCP 14.1.2 Eclipse RCP 14.1.3 14.2 RCP 14.2.1 Eclipse API 14.2.2  $143$  15 15.1 15.2  $152$ 15.2.1 15.2.2 15.2.2 15.2.3 UI 15.2.4  $15.3$   $15.4$ 企业复合应用平台IBM Lotus Expeditor 16.1 企业应用的现状及特点 16.1.1 什么是企业应用 16.1.2 16.1.3 16.1.3 16.2 16.2 16.2 16.2.1 16.2.2 16.2.3 16.2.4 16.3 Lotus Expeditor 16.3.1 16.3.2 Expeditor 16.3.3 Expeditor的功能 16.4 Lotus Expeditor的组成 16.4.1 桌面客户端 16.4.2 设备客户端 16.4.3 16.4.4 16.5 Expeditor 16.5.1 16.5.2

#### , tushu007.com

### Eclipse RCP and  $\ge$

1653 1654 165.4 166 Expeditor 16.6.1 6.6.2 Expeditor 16.6.2 Expeditor 17 IBM Lotus Expeditor 17.1 17.1 17.1.1 17.1.1 17.1.2 Property Broker 17.1.3 WSDL 17.1.4 Expeditor 17.2 17.2.1 17.2.2 Expeditor 17.3<br>2.1 17.2.2 Expeditor 17.3 18 Expeditor 18.1 18.1.1 18.1.2 Lotus Expeditor Toolkit 181.3 Lotus Expeditor Toolkit 181.4 Expeditor Toolkit 18.2 Expeditor 18.2.1 18.2.2 18.2.3 18.2.4 18.2.5 Wire 18.3 19 Notes 8 19.1 Notes/Domino 19.1.1 19.1.2 Notes 19.2 Notes 8 19.2.1 19.2.2 19.3 Notes 8<br>19.3 Notes 8  $19.33$  19.3.4 Notes 8 件 19.4 小结及进一步学习 第20章 Lotus Notes 8复合应用的设计和开发 20.1 概述 20.1.1 Notes 8 20.1.2 Notes 8 20.2 Notes 8 20.2 Notes 8 20.2.2 Notes 20.2.3 20.2.3 20.3 Notes 8 20.3.1 Domino Designer 8 20.3.2 20.3.3 WSDL 20.4 Notes 8  $20.41$  Notes 8  $20.42$  Eclipse  $20.43$  $LotusScript API$   $20.5$  Notes 8  $20.5.1$   $20.5.2$  $2053$   $2054$   $2055$  $\sim$  WSDL $\sim$  20.5.6 Notes  $WSDL$   $20.5.7$   $20.5.8$  $20.59$   $20.5.10$   $20.5.11$  $20.512$   $20.6$ 

 $,$  tushu007.com << Eclipse RCP >>

 $1$ , and  $1.1$ 

 $1.1.1$ 

ERP<br>
The second state of the second state of the second state of the second state of the second state of the second state of the second state of the second state of the second state of the second state of the second state

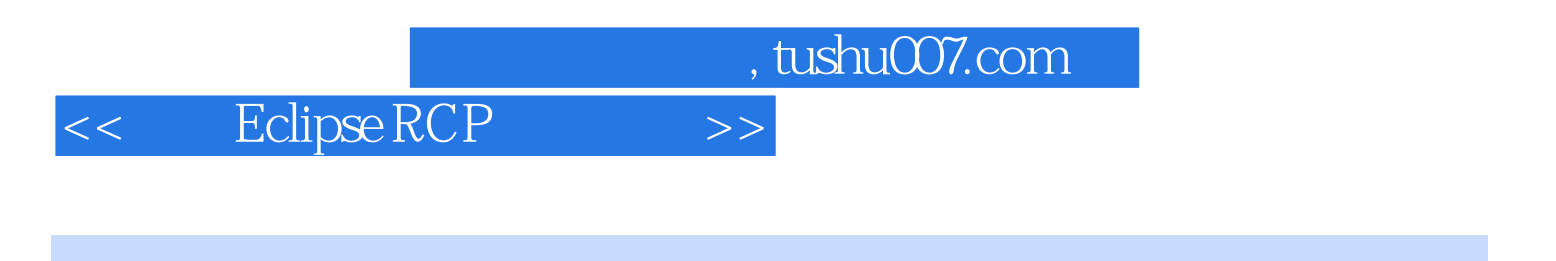

with the UBM and the Eclipse RCP of the Eclipse RCP of the Eclipse RCP of the SPC of the Eclipse RCP of the SPC of the SPC of the SPC of the SPC of the SPC of the SPC of the SPC of the SPC of the SPC of the SPC of the SPC

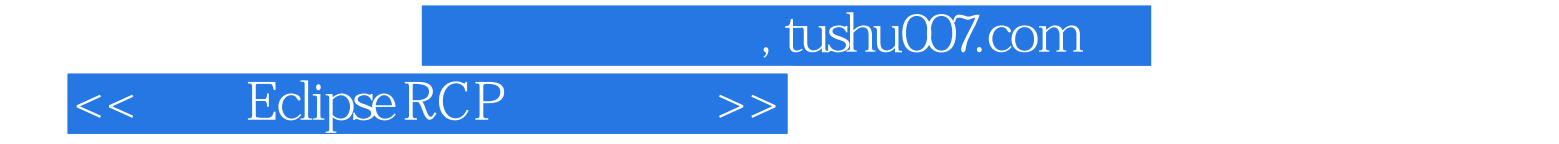

本站所提供下载的PDF图书仅提供预览和简介,请支持正版图书。

更多资源请访问:http://www.tushu007.com